## **MOS**

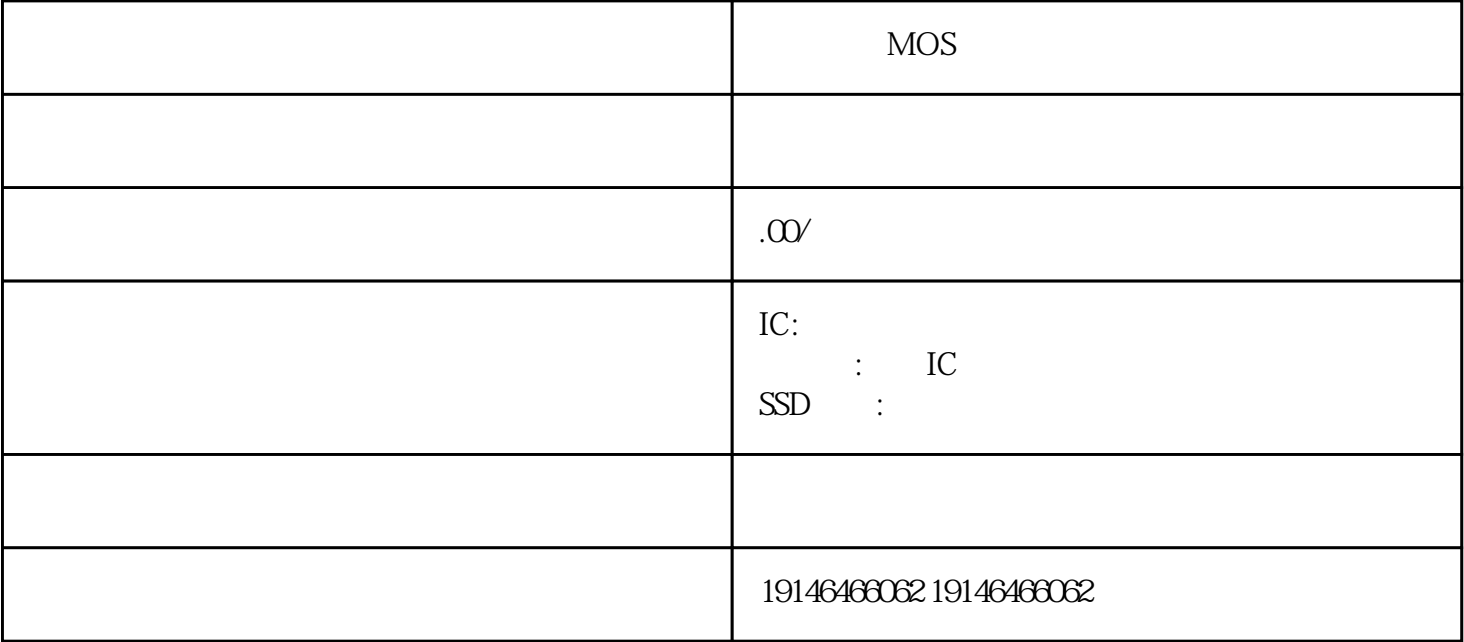

 $MOS$  $CPU$  $\text{SSD} \qquad \text{SSD} \qquad \text{SSD} \qquad \text{GS}$ RF IC IC IC IC,导航IC,陀螺仪,六轴陀螺仪,光耦,贴片光耦,工业继电器,电磁继电器,固体继电器,BGA, TSOP, DIP, FPC

PLC PLC IP 1 TCP 2<br>3 TCP 4 2000  $3$  TCP  $4$   $200$  $TCPC$ lient;IP  $PLC$ PLC
PLC  $51$  $P1=4$ ;  $P1={QXO4}$ ;  $P1=4$ ;  $P1^0$   $Q$   $-P1^0$   $7$ "  $0010000$ "  $P1=65$ "  $P1^00$ — $- P1^17$  " $1000010$ "  $65$   $0x41$  $\frac{26}{26}$ ,  $\frac{2}{2}$ ,  $\frac{6}{6}$ ,  $\frac{2}{2}$ abcdefgdp P1^0 P1^1……P1^7; 2 abcdefgdp 11011010 pi=0xda, entry PLC  $PLC$  $\mathbf 2$  $\rm QO$ 0是单一使用,表示I0.0和I0.1两个常开接点中任何一个闭合,输出线圈都得电输出。 PID自整定开始后,  $PID$